|          | bout Us Website: https://www.lea                                            | rnpython4cbse.com/      | Feedback 💽               | <b>8076665624</b> |  |  |  |  |  |  |
|----------|-----------------------------------------------------------------------------|-------------------------|--------------------------|-------------------|--|--|--|--|--|--|
| L        | Learnpython4cbse Youtube Channel:                                           |                         |                          |                   |  |  |  |  |  |  |
|          | Inspiring Success                                                           | Supe                    | rNova@learnpytho         | h4cbse            |  |  |  |  |  |  |
| ΡΥΤΙ     | HON ONLINE CLASSES COMPUTER SC.                                             | INFORMATICS PRAC.       | SAMPLE PAPERS            | PYTHON MCQs       |  |  |  |  |  |  |
|          |                                                                             |                         | E)                       |                   |  |  |  |  |  |  |
|          | INFORMATICS PRACTICES (065)                                                 |                         |                          |                   |  |  |  |  |  |  |
|          |                                                                             | MPLE PAPER - 2          |                          |                   |  |  |  |  |  |  |
| <b>0</b> | Timen: 03:00 HrsCLASS - XIIMaximum Marks: 70                                |                         |                          |                   |  |  |  |  |  |  |
| Gene     | ral instructions:                                                           |                         |                          |                   |  |  |  |  |  |  |
| •        | This question paper contains five sections,                                 | , Section A to E.       |                          |                   |  |  |  |  |  |  |
| •        | All questions are compulsory.                                               |                         |                          |                   |  |  |  |  |  |  |
| •        | Section A has 18 questions carrying 01 ma                                   | rk each.                |                          |                   |  |  |  |  |  |  |
| •        | Section B has 07 Very Short Answer type of                                  |                         |                          |                   |  |  |  |  |  |  |
| •        | Section C has 05 Short Answer type questi                                   | 5 6                     | ach.                     |                   |  |  |  |  |  |  |
| •        | Section D has 02 questions carrying 04 ma                                   |                         |                          |                   |  |  |  |  |  |  |
| ٠        | Section E has 03 Long Answer type question                                  |                         |                          |                   |  |  |  |  |  |  |
| •        | All programming questions are to be answ                                    | * *                     | uage only.               |                   |  |  |  |  |  |  |
|          |                                                                             | SECTION - A             |                          |                   |  |  |  |  |  |  |
| 1        | URLs are of two types:                                                      |                         |                          | 1                 |  |  |  |  |  |  |
|          | (A) Absolute & Relative                                                     | (B) Static & Dy         |                          |                   |  |  |  |  |  |  |
|          | (C) Absolute and Dynamic (D) None of the above                              |                         |                          |                   |  |  |  |  |  |  |
| 2        | Which of the following is not done by cybe                                  |                         |                          | 1                 |  |  |  |  |  |  |
|          | (A) Unauthorized account access                                             | • •                     | k using Trojans as both  |                   |  |  |  |  |  |  |
| 3        | (C) Email spoofing and spamming<br>An organization purchase new computers e |                         | nerability in any system |                   |  |  |  |  |  |  |
| 3        | dumping yard. Write the name of the most                                    |                         |                          |                   |  |  |  |  |  |  |
|          | creating every year, out of the following op                                |                         | i waste that the organ   |                   |  |  |  |  |  |  |
|          | (A) Business waste                                                          | (B) Commercia           | Iwaste                   |                   |  |  |  |  |  |  |
|          | (C) E-waste                                                                 | (D) Green was           |                          |                   |  |  |  |  |  |  |
| 4        | Which type of values will be returned by S0                                 | • •                     |                          | 1                 |  |  |  |  |  |  |
|          | Select length("LENGTH");                                                    | · ·                     | Ū.                       |                   |  |  |  |  |  |  |
|          | (A) Numeric value                                                           | (B) Text value          |                          |                   |  |  |  |  |  |  |
|          | (C) Null value                                                              | (D) Float value         |                          |                   |  |  |  |  |  |  |
| 5        | If column "salary" contains the data set (45                                | 5000, 5000, 55000, 4500 | 0, 55000), what will be  | e the 1           |  |  |  |  |  |  |
|          | output after the execution of the given que                                 | 5                       |                          |                   |  |  |  |  |  |  |
|          | SELECT AVG (DISTINCT salary) FROM emplo                                     | 5                       |                          |                   |  |  |  |  |  |  |
|          | (A) 38500                                                                   | (B) 40000               |                          |                   |  |  |  |  |  |  |
|          | (C) 41000                                                                   | (D) 35000               |                          |                   |  |  |  |  |  |  |
| 6        | 'V' in 'VISA' stands for:                                                   |                         |                          | 1                 |  |  |  |  |  |  |
|          | (A) Virtual                                                                 | (B) VISA                |                          |                   |  |  |  |  |  |  |

| Ŷ A  | bout Us Website: https://www.lea                                                       | rnpython4cbse.com/ 📝 Feedback 💽 🕻 80766            | <mark>65624</mark> |  |  |  |  |
|------|----------------------------------------------------------------------------------------|----------------------------------------------------|--------------------|--|--|--|--|
| L    | earnpython4cbse                                                                        | Youtube Channel:<br>SuperNova@learnpython4cbse     |                    |  |  |  |  |
| PYTH | Inspiring SuccessIONONLINE CLASSESCOMPUTER SC.                                         | INFORMATICS PRAC. SAMPLE PAPERS PYTHON N           | MCQs               |  |  |  |  |
|      | (C) Vital                                                                              | (D) None of these                                  |                    |  |  |  |  |
| 7    | The correct SQL from below to find the ten                                             | nperature in increasing order of all cities.       | 1                  |  |  |  |  |
|      | (A) SELECT city FROM weather order by ter                                              | mperature ;                                        |                    |  |  |  |  |
|      | (B) SELECT city, temperature FROM weather                                              | er;                                                |                    |  |  |  |  |
|      | (C) SELECT city, temperature FROM weather ORDER BY temperature ;                       |                                                    |                    |  |  |  |  |
|      | (D) SELECT city, temperature FROM weather                                              | er ORDER BY city ;                                 |                    |  |  |  |  |
| 8    | Which one of the following is not an aggree                                            | gate function?                                     | 1                  |  |  |  |  |
|      | (A) Min (B) Sum                                                                        |                                                    |                    |  |  |  |  |
|      | (C) With (D) Avg                                                                       |                                                    |                    |  |  |  |  |
| 9    | Where and Having clauses can be used interchangeably in SELECT queries?                |                                                    |                    |  |  |  |  |
|      | (A) True (B) False                                                                     |                                                    |                    |  |  |  |  |
|      | (C) Only in views (D) With order by                                                    |                                                    |                    |  |  |  |  |
| 10   | Given a Pandas series called HEAD, the command which will display the first 3 rows is  |                                                    |                    |  |  |  |  |
|      | (A) print(HEAD.head(3))                                                                | (B) print(HEAD.Heads(3))                           |                    |  |  |  |  |
|      | (C) print(HEAD.heads(3))                                                               | (D) print(head.HEAD(3))                            |                    |  |  |  |  |
| 11   | In order to draw charts in Python, which of the following statement will be used:      |                                                    |                    |  |  |  |  |
|      | (A) import pyplot.matplotlib as pl (B) import matplotlib.pyplot as plt                 |                                                    |                    |  |  |  |  |
|      | (C) Import matplotlib.pyplot as plt                                                    | (D) import pyplot from matplotlib as plt           |                    |  |  |  |  |
| 12   | We can create dataframe from:                                                          |                                                    |                    |  |  |  |  |
|      | (A) Series (B) Numpy arrays                                                            |                                                    |                    |  |  |  |  |
|      | (C) List of Dictionaries                                                               | (D) All of the above                               |                    |  |  |  |  |
| 13   | Which amongst the following is an example of a browser?                                |                                                    |                    |  |  |  |  |
|      | (A) Mandriva                                                                           | (B) GIMP                                           |                    |  |  |  |  |
|      | (C) Epic                                                                               | (D) Azure                                          |                    |  |  |  |  |
| 14   | In SQL, this function returns the time at which the function executes:                 |                                                    |                    |  |  |  |  |
|      | (A) SYSDATE                                                                            | (B) NOW                                            |                    |  |  |  |  |
|      | (C) CURRENT                                                                            | (D) TIME                                           |                    |  |  |  |  |
| 15   | are the attempts by individuals to obtain confidential information from you through an |                                                    |                    |  |  |  |  |
|      | original looking site and URL.                                                         |                                                    |                    |  |  |  |  |
|      | (A) Pharming attack (B) Plagiarism                                                     |                                                    |                    |  |  |  |  |
|      | (C) Spamming                                                                           | (D) Phishing scams                                 |                    |  |  |  |  |
| 16   |                                                                                        | er own range of clothes on Instagram. What type of | 1                  |  |  |  |  |
|      | intellectual property can she use to show t                                            |                                                    |                    |  |  |  |  |
|      | (A) Patents                                                                            | (B) Copyright                                      |                    |  |  |  |  |
|      | (C) Trademark                                                                          | (D) Design                                         |                    |  |  |  |  |

| f                                                                                                    | About                                                                                             | Us Website                                                                                                    | e: https://www.lea | rnpython4cbse.com/          | Feedback               | <b>(</b> ) 80766                                                                                                    | 65624 |  |
|----------------------------------------------------------------------------------------------------|---------------------------------------------------------------------------------------------------|----------------------------------------------------------------------------------------------------|--------------------|-----------------------------|------------------------|----------------------------------------------------------------------------------------------------|-------|--|
|                                                                                                    | .ear                                                                                              | npython4cb                                                                                                    | se                 |                             | Youtube Channel        | :                                                                                                    |       |  |
|                                                                                                    |                                                                                                   | Inspiring Succe                                                                                                    |                    | Super                       | rNova@learnpytho       | n4cbse                                                                                                    |       |  |
| PY                                                                                                   | ΤΗΟΝ                                                                                              | ONLINE CLASSES                                                                                                    | COMPUTER SC.       | INFORMATICS PRAC.           | SAMPLE PAPERS          | ΡΥΤΗΟΝΙ                                                                                                    | MCQs  |  |
| <b>I</b>                                                                                             | 017                                                                                               | and 18 are ASSEDTI                                                                                                    |                    | IG based questions. Mar     | k the correct choice a | ac and a second second s |       |  |
|                                                                                                    |                                                                                                   |                                                                                                    |                    | ect explanation for A       |                        | 15                                                                                                    |       |  |
|                                                                                                    | • •                                                                                               |                                                                                                    |                    | 1                           |                        |                                                                                                    |       |  |
| (B) Both A and R are true and R is not the correct explanation for A<br>(C) A is True but R is False |                                                                                                   |                                                                                                    |                    |                             |                        |                                                                                                    |       |  |
|                                                                                                    | (D) A is false but R is True                                                                      |                                                                                                    |                    |                             |                        |                                                                                                    |       |  |
| 17                                                                                                   |                                                                                                   | rtion (A): Each webs                                                                                                    |                    | ddress called URL.          |                        |                                                                                                    | 1     |  |
|                                                                                                    |                                                                                                   |                                                                                                    | •                  | or and a correct example    | e is                   |                                                                                                    |       |  |
|                                                                                                    |                                                                                                   | ://mypage.htm/goo                                                                                                    |                    | ·                           |                        |                                                                                                    |       |  |
| 18                                                                                                   | Asse                                                                                              | rtion (A): DataFrame                                                                                                    | e has both a row a | nd column index.            |                        |                                                                                                    | 1     |  |
|                                                                                                    | Rea                                                                                               | oning (R): loc() is a l                                                                                                    | abel based data se | lecting method to select    | a specific row(s) or c | olumn(s)                                                                                                    |       |  |
|                                                                                                    | whic                                                                                              | h we want to select                                                                                                    |                    |                             |                        |                                                                                                    |       |  |
|                                                                                                    |                                                                                                   |                                                                                                    |                    | SECTION – B                 |                        |                                                                                                    |       |  |
| 19                                                                                                   | Expl                                                                                              | ain the terms Web P                                                                                                    | age and Web Site.  |                             |                        |                                                                                                    | 2     |  |
|                                                                                                    | OR                                                                                                |                                                                                                    |                    |                             |                        |                                                                                                    |       |  |
|                                                                                                    |                                                                                                   | pare and contrast –                                                                                                    | •                  | •                           |                        |                                                                                                    | 2     |  |
| 20                                                                                                   | Neelam, a database administrator needs to display Class wise total number of students of 'XI' and |                                                                                                    |                    |                             |                        |                                                                                                    |       |  |
|                                                                                                    | 'XII' house. She is encountering an error while executing the following query:                    |                                                                                                    |                    |                             |                        |                                                                                                    |       |  |
|                                                                                                    |                                                                                                   | SELECT CLASS, COUNT (*) FROM STUDENT                                                                                                    |                    |                             |                        |                                                                                                    |       |  |
|                                                                                                    |                                                                                                   | ER BY CLASS HAVING                                                                                                    |                    |                             |                        |                                                                                                    |       |  |
|                                                                                                    |                                                                                                   | Help her in identifying the reason of the error and write the correct query by suggesting the                                                   |                    |                             |                        |                                                                                                    |       |  |
| 21                                                                                                   | -                                                                                                 | ible correction (s).                                                                                                    |                    | SQL? Explain with the h     | alp of cuitable over   |                                                                                                    | 2     |  |
| 21<br>22                                                                                             |                                                                                                   |                                                                                                    |                    | ising a dictionary that sto | 1                      |                                                                                                    | 2     |  |
| ~~~                                                                                                  |                                                                                                   | alayas in each city of                                                                                                    |                    | 0 5                         |                        | enunya                                                                                                    | 2     |  |
|                                                                                                    | 5                                                                                                 | з з                                                                                                    | •                  |                             | wing 4 3 5 4 KVs res   | snectively                                                                                                    |       |  |
|                                                                                                    |                                                                                                   | Note: Assume some cities like AGRA, JHANSI, MATHURA, NOIDA having 4, 3, 5, 4 KVs respectively and pandas library has been imported as mypandas. |                    |                             |                        |                                                                                                    |       |  |
| 23                                                                                                   |                                                                                                   | tion any four net eti                                                                                                    | •                  | jpundus.                    |                        |                                                                                                    | 2     |  |
|                                                                                                    |                                                                                                   | tion any roat not of                                                                                                    | 9001001            | OR                          |                        |                                                                                                    | -     |  |
|                                                                                                    | List                                                                                              | any four benefits of a                                                                                                    | e-waste managem    | ent.                        |                        |                                                                                                    |       |  |
| 24                                                                                                   |                                                                                                   | t will be the output                                                                                                    | 8                  |                             |                        |                                                                                                    | 2     |  |
|                                                                                                    |                                                                                                   | mport pandas as pd                                                                                                    | •                  |                             |                        |                                                                                                    |       |  |
|                                                                                                    |                                                                                                   | mydata=pd.Series([                                                                                                    |                    | run', 'Radhika'])           |                        |                                                                                                    |       |  |
|                                                                                                    | >>>                                                                                               | orint(mydata < 'raje                                                                                                    | sh')               |                             |                        |                                                                                                    |       |  |
| 25                                                                                                   | Care                                                                                              | fully observe the fol                                                                                                    | lowing code:       |                             |                        |                                                                                                    | 2     |  |
|                                                                                                    | >>>                                                                                               | import pandas as po                                                                                                    | 1                  |                             |                        |                                                                                                    |       |  |

|    |                                                                                                    | python4<br>Inspiring Su<br>ONLINE CLASSE | iccess            |              | Super<br>ORMATICS PRAC. | rNova@learnpytho<br>SAMPLE PAPERS | n4cbse<br>PYTHON MC |  |  |  |
|----|----------------------------------------------------------------------------------------------------|------------------------------------------|-------------------|--------------|-------------------------|-----------------------------------|---------------------|--|--|--|
|    |                                                                                                    | UNLINE CLASSE                            |                   |              | ORIVIATICS PRAC.        | SAMPLE PAPERS                     | PTHONWC             |  |  |  |
|    | >>> xiic = {'amit':34, 'kajal':27, 'ramesh':37}                                                       |                                          |                   |              |                         |                                   |                     |  |  |  |
|    | >>> xiid = {'kajal':34, 'lalta':33, 'prakash':38}                                                     |                                          |                   |              |                         |                                   |                     |  |  |  |
|    | >>> result = {'PT1':xiic, 'PT2':xiid}                                                                 |                                          |                   |              |                         |                                   |                     |  |  |  |
|    | >>> df = pd.DataFrame(result)                                                                         |                                          |                   |              |                         |                                   |                     |  |  |  |
|    | >>> print(df)                                                                                         |                                          |                   |              |                         |                                   |                     |  |  |  |
|    | Answer the following:                                                                                 |                                          |                   |              |                         |                                   |                     |  |  |  |
|    | i) List the index of the dataframe df                                                                 |                                          |                   |              |                         |                                   |                     |  |  |  |
|    | ii) Find the output of the following code :<br>print(df.loc['kajal':'ramesh'])                        |                                          |                   |              |                         |                                   |                     |  |  |  |
|    | print(                                                                                                | ui.iuc[ kajai . ta                       | mesn ])           | SECTI        | ON – C                  |                                   |                     |  |  |  |
| 26 | M∕rit⊝                                                                                                | outputs for SO                           | Laueries (i) to ( |              | based on the give       | en table GAMF                     | 3                   |  |  |  |
| -0 | GID                                                                                                   | NAME                                     | DATEOFGA          |              |                         |                                   | 5                   |  |  |  |
|    | 1                                                                                                    | JUDO                                     | 2022-10-17        | _            | RAMESH                  |                                   |                     |  |  |  |
|    | 2                                                                                                    | BADMINTON                                | 2022-10-17        | 14           | KIRTI                   | _                                 |                     |  |  |  |
|    | 3                                                                                                    | JUDO                                     | 2022-8-18         | 19           | KAMAL                   | _                                 |                     |  |  |  |
|    | 4                                                                                                    | TAEKWONDO                                |                   | 14           | SADIQ                   | _                                 |                     |  |  |  |
|    | 5                                                                                                    | CHESS                                    | 2021-5-6          | 17           | ALANKAR                 | _                                 |                     |  |  |  |
|    | i) Select name, under, winner from GAME where month(dateofgame)>7;                                    |                                          |                   |              |                         |                                   |                     |  |  |  |
|    | ii) Select Icase(mid(winner,2,3)) from GAME where NAME like "%O";                                     |                                          |                   |              |                         |                                   |                     |  |  |  |
|    | -                                                                                                    |                                          |                   |              | GAME where NAM          |                                   |                     |  |  |  |
| 27 |                                                                                                    | •                                        | •                 | •            |                         |                                   | list given 3        |  |  |  |
|    | Write a Python code to create a DataFrame with appropriate column headings from the list given below: |                                          |                   |              |                         |                                   |                     |  |  |  |
|    | [[1001,'IND-AUS','2022-10-17'], [1002,'IND-PAK','2022-10-23'], [1003,'IND-SA' , '2022-10-30],         |                                          |                   |              |                         |                                   |                     |  |  |  |
|    | [1004,'IND-NZ','2022-11-18']]                                                                         |                                          |                   |              |                         |                                   |                     |  |  |  |
| 28 | Consid                                                                                                | der the given Da                         | ataFrame 'Item    | s':          |                         |                                   | 3                   |  |  |  |
|    |                                                                                                    | Name                                     | Price             | Quantity     |                         |                                   |                     |  |  |  |
|    | 0                                                                                                    | CPU                                      | 7750              | 15           |                         |                                   |                     |  |  |  |
|    | 1                                                                                                    | Watch                                    | 475               | 50           |                         |                                   |                     |  |  |  |
|    | 2                                                                                                    | Key Board                                | 225               | 25           |                         |                                   |                     |  |  |  |
|    | 3                                                                                                    | Mouse                                    | 150               | 20           |                         |                                   |                     |  |  |  |
|    |                                                                                                    | 5                                        | n statements fo   |              | •                       |                                   |                     |  |  |  |
|    | -                                                                                                    |                                          |                   |              | ecreased value of I     |                                   |                     |  |  |  |
|    | -                                                                                                    |                                          |                   | naving price | 8000 and Quantity       | / as 10.                          |                     |  |  |  |
|    | III) Kei                                                                                              | move the colun                           | in Quantity       |              |                         |                                   |                     |  |  |  |

|    | earn                                                                                              | oython4                                                                               |                                                                                                    |                                                                                                    |                                                                                                    | Supe                                                                                                    |                                                                                           | e Channel:<br>earnpythor                                           | 14cbse |       |
|----|---------------------------------------------------------------------------------------------------|---------------------------------------------------------------------------------------|----------------------------------------------------------------------------------------------------|----------------------------------------------------------------------------------------------------|----------------------------------------------------------------------------------------------------|----------------------------------------------------------------------------------------------------|-------------------------------------------------------------------------------------------|--------------------------------------------------------------------|--------|-------|
| Tŀ | ION O                                                                                             | Inspiring Solution                                                                    |                                                                                                    | SC. II                                                                                              | NFORMAT                                                                                               | ICS PRAC.                                                                                                    |                                                                                           | E PAPERS                                                           | ΡΥΤΗΟΝ | I MCC |
|    | exampl                                                                                            | e?                                                                                    |                                                                                                    |                                                                                                    |                                                                                                    |                                                                                                    |                                                                                           |                                                                    |        |       |
|    | champ                                                                                             | 0.                                                                                    |                                                                                                    |                                                                                                    | OR                                                                                                    |                                                                                                    |                                                                                           |                                                                    |        |       |
|    | What d                                                                                            | lo you mean k                                                                         | by Intellectual Pro                                                                                                    | perty Riq                                                                                           | jht? Give                                                                                             | some nam                                                                                                    | es of comn                                                                                | non type of I                                                      | P with |       |
|    | exampl                                                                                            | e.                                                                                    |                                                                                                    |                                                                                                    |                                                                                                    |                                                                                                    |                                                                                           |                                                                    |        |       |
| )  | Based of                                                                                          | on table STOC                                                                         | K given here, wri                                                                                                    | te suitab                                                                                           | le SQL qu                                                                                             | eries for th                                                                                                    | e following                                                                               | g:                                                                 |        | 3     |
|    |                                                                                                   | STOCKID                                                                               | NAME                                                                                                    | COMPA                                                                                               | NY TYP                                                                                                | E DOF                                                                                                    | PURCHASE                                                                                  | Quantity                                                           |        |       |
|    |                                                                                                   | 1                                                                                     | Photoshop                                                                                                    | Adobe                                                                                               | SW                                                                                                    | 5-0                                                                                                    | ct-2022                                                                                   | 1                                                                  |        |       |
|    |                                                                                                   | 2                                                                                     | Windows 10                                                                                                    | Microso                                                                                             | oft SW                                                                                                | 15-4                                                                                                    | Apr-2021                                                                                  | 5                                                                  |        |       |
|    |                                                                                                   | 3                                                                                     | Mother Board                                                                                                    | ASUS                                                                                                | HW                                                                                                    | 8-Se                                                                                                    | ep-2022                                                                                   | 5                                                                  |        |       |
|    |                                                                                                   | 4                                                                                     | Office 2007                                                                                                    | Microso                                                                                             | oft SW                                                                                                | 8-Ju                                                                                                    | I-2022                                                                                    | 2                                                                  |        |       |
|    |                                                                                                   | 5                                                                                     | Hard Disk                                                                                                    | Seagate                                                                                             | e HW                                                                                                  | 6-Fe                                                                                                    | eb-2021                                                                                   | 10                                                                 |        |       |
|    |                                                                                                   | 6                                                                                     | Azure                                                                                                    | Microso                                                                                             | oft SW                                                                                                | 17-J                                                                                                    | ul-2022                                                                                   | 6                                                                  |        |       |
|    |                                                                                                   | 7                                                                                     | CD ROM                                                                                                    | Seagate                                                                                             | e HW                                                                                                  | 31-J                                                                                                    | ul-2021                                                                                   | 5                                                                  |        |       |
|    |                                                                                                   | 8                                                                                     | Reader                                                                                                    | Adobe                                                                                               | SW                                                                                                    | 28-/                                                                                                    | Aug-2022                                                                                  | 2                                                                  |        |       |
|    | Explain                                                                                           | -                                                                                     | ber of Software a<br>e between WHEF                                                                                                   |                                                                                                    | OR                                                                                                    |                                                                                                    | ISE in detai                                                                              | l with the he                                                      | elp of |       |
|    | Junable                                                                                           |                                                                                       |                                                                                                    |                                                                                                    |                                                                                                    |                                                                                                    |                                                                                           |                                                                    |        |       |
|    | Janabit                                                                                           | ·                                                                                     |                                                                                                    | SEC                                                                                                 | CTION – D                                                                                             | 1                                                                                                    |                                                                                           |                                                                    |        | _     |
|    | Harsh,                                                                                            |                                                                                       | mation collector                                                                                                    | has desig                                                                                           | ned a dat                                                                                             | abase for I                                                                                                    |                                                                                           | ies. Help hin                                                      | n by   | 4     |
|    | Harsh,                                                                                            |                                                                                       | mation collector<br>ne following ques                                                                                                 | has desig                                                                                           | ned a dat                                                                                             | abase for I                                                                                                    |                                                                                           | ies. Help hin                                                      | n by   | 4     |
|    | Harsh, a<br>writing<br>movie                                                                      | answers of the                                                                        | ne following ques                                                                                                    | has desig<br>tions bas<br>Rating                                                                    | ned a dat<br>ed on the<br>Product                                                                     | abase for I<br>e given tabl                                                                                                    | le MOVIE:                                                                                 | DORelease                                                          |        | 4     |
|    | Harsh, a<br>writing<br>movie<br>20                                                                | answers of the<br>eID Name<br>1 Nadiya                                                | ne following ques<br>Ke Par                                                                                                    | has desig<br>tions bas<br>Rating<br>A+                                                              | ned a dat<br>ed on the<br>Product:<br>Rajshree                                                        | abase for I<br>e given tabl<br>ion Col                                                                                                    | le MOVIE:<br>Ilection<br>400 1                                                            | DORelease<br>5-Aug-1989                                            |        | 4     |
|    | Harsh, a<br>writing<br>20<br>20                                                                   | answers of the<br>eID Name<br>Nadiya<br>2 Hum Aa                                      | ne following ques<br>Ke Par<br>apke Hain Kaun                                                                                         | has desig<br>tions bas<br>Rating<br>A+<br>A+                                                        | ned a dat<br>ed on the<br>Product<br>Rajshree<br>Dharma                                               | abase for I<br>e given tabl<br>ion Col                                                                                                    | le MOVIE:<br>Ilection<br>400 1<br>1500 4                                                  | DORelease<br>5-Aug-1989<br>4-May-1992                              |        | 4     |
|    | Harsh, a<br>writing<br>20<br>20<br>20                                                             | answers of the<br>ID Name<br>Nadiya<br>2 Hum Aa<br>3 Veer Za                          | ne following ques<br>Ke Par<br>apke Hain Kaun<br>ira                                                                                  | has desig<br>tions bas<br>Rating<br>A+<br>A+<br>A                                                   | ned a dat<br>ed on the<br>Product<br>Rajshree<br>Dharma<br>Yashraj                                    | abase for I<br>e given tabl                                                                                                    | Ile MOVIE:           1           400           1           1500           1           100 | DORelease<br>5-Aug-1989<br>4-May-1992<br>25-Oct-2004               |        | 4     |
|    | Harsh, a<br>writing<br>20<br>20<br>20<br>20<br>20                                                 | answers of the<br>ID Name<br>Nadiya<br>2 Hum Aa<br>3 Veer Za<br>4 Chandn              | ne following ques<br>Ke Par<br>apke Hain Kaun<br>ara                                                                                  | has desig<br>tions bas<br>A+<br>A+<br>A<br>A+<br>A+                                                 | ned a dat<br>ed on the<br>Product:<br>Rajshree<br>Dharma<br>Yashraj<br>Yashraj                        | abase for I<br>e given tabl<br>ion Col<br>e 1<br>1<br>2                                                                                                    | Ilection       400     1       1500     4       1100     2       2000     4               | DORelease<br>5-Aug-1989<br>4-May-1992<br>25-Oct-2004<br>8-Nov-1989 |        | 4     |
|    | Harsh, a<br>writing<br>20<br>20<br>20<br>20<br>20<br>20<br>20                                     | answers of theeIDName1Nadiya2Hum Aa3Veer Za4Chandn5Om Sha                             | ne following ques<br>Ke Par<br>apke Hain Kaun<br>tra<br>i<br>inti Om                                                                  | has desig<br>tions bas<br>Rating<br>A+<br>A+<br>A<br>A+<br>A<br>A+<br>A                             | ned a dat<br>ed on the<br>Product<br>Rajshree<br>Dharma<br>Yashraj<br>Yashraj<br>Red Chi              | abase for I<br>e given tabl<br>ion Col<br>e 1<br>1<br>1<br>1<br>1<br>1<br>1<br>1<br>1<br>1<br>1<br>1<br>1<br>1<br>2<br>1<br>1<br>1<br>2<br>2                                                                                                    | le MOVIE:<br>llection 1<br>400 1<br>1500 4<br>1100 2<br>2000 1<br>2007 1                  | DORelease<br>5-Aug-1989<br>4-May-1992<br>25-Oct-2004               |        | 4     |
|    | Harsh, a<br>writing<br>20<br>20<br>20<br>20<br>20<br>20<br>20<br>20<br>20<br>20<br>20<br>20<br>20 | answers of theeIDName1Nadiya2Hum Aa3Veer Za4Chandn5Om Shae a query to dia             | ne following ques<br>Ke Par<br>apke Hain Kaun<br>ara<br>i<br>inti Om<br>isplay movie nam                                              | has desig<br>tions bas<br>A+<br>A+<br>A+<br>A<br>A+<br>A<br>e and pro                               | ned a dat<br>ed on the<br>Product<br>Rajshree<br>Dharma<br>Yashraj<br>Yashraj<br>Red Chi              | abase for I<br>given tabl<br>ion Col<br>e<br>1<br>1<br>2<br>1<br>1<br>1<br>1<br>1<br>1<br>1<br>1<br>1<br>1<br>1<br>1<br>1<br>2<br>1<br>1<br>1<br>1<br>2<br>1<br>1<br>1<br>2<br>1<br>1<br>1<br>2<br>1<br>1<br>1<br>2<br>1<br>1<br>1<br>1<br>1<br>1<br>1<br>1<br>1<br>1<br>1<br>1<br>1<br>1<br>1<br>1<br>1<br>1<br>1<br>1 | le MOVIE:<br>llection 1<br>400 1<br>1500 2<br>1100 2<br>2000 2<br>2007 1<br>pper case     | DORelease<br>5-Aug-1989<br>4-May-1992<br>25-Oct-2004<br>8-Nov-1989 |        | 4     |
|    | Harsh, a<br>writing<br>20<br>20<br>20<br>20<br>20<br>20<br>20<br>20<br>20<br>20<br>20<br>20<br>20 | answers of theeIDName1Nadiya2Hum Aa3Veer Za4Chandn5Om Shaa query to daya query to day | ne following ques<br>Ke Par<br>apke Hain Kaun<br>tra<br>i<br>inti Om<br>isplay movie nam<br>lisplay all details o                     | has desig<br>tions bas<br>A+<br>A+<br>A<br>A<br>A<br>e and pro                                      | ned a dat<br>ed on the<br>Product:<br>Rajshree<br>Dharma<br>Yashraj<br>Yashraj<br>Red Chi<br>oduction | abase for I<br>given tabl<br>ion Col<br>Col<br>Col<br>Col<br>Col<br>Col<br>Col<br>Col<br>Col<br>Col                                                                                                    | le MOVIE:<br>llection 400 1<br>1500 4<br>100 2<br>2000 1<br>2007 1<br>pper case<br>89     | DORelease<br>5-Aug-1989<br>4-May-1992<br>25-Oct-2004<br>8-Nov-1989 |        | 4     |
| 1  | Harsh, a<br>writing<br>20<br>20<br>20<br>20<br>20<br>20<br>20<br>20<br>20<br>20<br>20<br>20<br>20 | answers of theeIDName1Nadiya2Hum Aa3Veer Za4Chandn5Om Shaa query to daya query to day | ne following ques<br>Ke Par<br>apke Hain Kaun<br>tra<br>i<br>inti Om<br>isplay movie nam<br>lisplay all details o<br>count production | has desig<br>tions bas<br>Rating<br>A+<br>A+<br>A<br>A+<br>A<br>e and pro<br>of movies<br>wise tota | ned a dat<br>ed on the<br>Product:<br>Rajshree<br>Dharma<br>Yashraj<br>Yashraj<br>Red Chi<br>oduction | abase for I<br>given tabl<br>ion Col<br>Col<br>Col<br>Col<br>Col<br>Col<br>Col<br>Col<br>Col<br>Col                                                                                                    | le MOVIE:<br>llection 400 1<br>1500 4<br>100 2<br>2000 1<br>2007 1<br>pper case<br>89     | DORelease<br>5-Aug-1989<br>4-May-1992<br>25-Oct-2004<br>8-Nov-1989 |        | 4     |

| school<br>MPS<br>SFC<br>JPS<br>APS<br>RLPS<br>DPS<br>dict the output<br>shape<br>2:4]                                                                                                    | analyst has des<br>'S01', 'S02', 'S03                                                                                                    | igned the<br>3', 'SO4',<br>non-v                                                                                                    | e DataFram<br>'S05, 'S06' a<br>vorking<br>10<br>12<br>4<br>6<br>15<br>6<br>n statement                                                                                                    | working<br>70<br>76<br>21<br>39<br>75<br>54<br>t:                                                                                                    | SAMPLE PAPER                                                                                                    | Computer<br>ver the                                                                                                    | 10N MC                                                                                                    |  |
|----------------------------------------------------------------------------------------------------|----------------------------------------------------------------------------------------------------|----------------------------------------------------------------------------------------------------|----------------------------------------------------------------------------------------------------|----------------------------------------------------------------------------------------------------|----------------------------------------------------------------------------------------------------|----------------------------------------------------------------------------------------------------|----------------------------------------------------------------------------------------------------|--|
| school<br>MPS<br>SFC<br>JPS<br>APS<br>RLPS<br>DPS<br>lict the output<br>shape<br>2:4]<br>te Python sta                                                                                                    | 'S01', 'S02', 'S03<br>computers<br>80<br>88<br>25<br>45<br>90<br>60<br>t of the followin                                                                                | non-v<br>ng pythor                                                                                                    | 'S05, 'S06' a<br>vorking<br>10<br>12<br>4<br>6<br>15<br>6<br>n statement                                                                                                    | working<br>70<br>76<br>21<br>39<br>75<br>54<br>t:                                                                                                    | own below. Answ                                                                                                    | ver the                                                                                                    | 4                                                                                                    |  |
| APS<br>RLPS<br>DPS<br>lict the output<br>shape<br>2:4]<br>te Python sta                                                                                                    | 45<br>90<br>60<br>t of the followin                                                                                                    | ay the da                                                                                                    | 6<br>15<br>6<br>n statement                                                                                                    | 39<br>75<br>54<br>t:                                                                                                    |                                                                                                    | 05                                                                                                    |                                                                                                    |  |
| RLPS<br>DPS<br>lict the output<br>shape<br>2:4]<br>te Python sta                                                                                                    | 90<br>60<br>t of the followin                                                                                                    | ay the da                                                                                                    | 15<br>6<br>n statemen<br>ata of worki                                                                                                    | 75<br>54<br>t:                                                                                                    |                                                                                                    | 05                                                                                                    |                                                                                                    |  |
| DPS<br>lict the output<br>shape<br>2:4]<br>te Python sta                                                                                                    | 60<br>t of the followin                                                                                                    | ay the da                                                                                                    | 6<br>n statemen<br>ata of worki                                                                                                    | 54<br>t:                                                                                                    |                                                                                                    | 05                                                                                                    |                                                                                                    |  |
| lict the outpu<br>shape<br>2:4]<br>te Python sta                                                                                                    | t of the followin                                                                                                    | ay the da                                                                                                    | n statemen<br>ata of worki                                                                                                    | t:                                                                                                    |                                                                                                    | 05                                                                                                    |                                                                                                    |  |
| working column of the above given DataFrame. SECTION – E                                                                                                    |                                                                                                    |                                                                                                    |                                                                                                    |                                                                                                    |                                                                                                    |                                                                                                    |                                                                                                    |  |
| <ul> <li>Write suitable SQL query for the following: <ul> <li>i) Display 4 characters extracted from 3rd character onwards from string 'IMPOSSIBLE'.</li> <li>ii) Display the position of occurrence of string 'GO' in the string "LET's GO to GOA".</li> <li>iii) Round off the value 257.75 to nearest ten rupees.</li> <li>iv) Display the remainder of 18 divided by 5.</li> <li>v) Remove all the leading and trailing spaces from a column passwd of the table 'USER'.</li> </ul> </li> <li>OR <ul> <li>Explain the following SQL functions using suitable examples.</li> <li>i) MONTHNAME()</li> <li>ii) SUBSTRING()</li> </ul> </li> </ul> |                                                                                                    |                                                                                                    |                                                                                                    |                                                                                                    |                                                                                                    | 5                                                                                                    |                                                                                                    |  |
| UND()                                                                                                    |                                                                                                    |                                                                                                    |                                                                                                    |                                                                                                    |                                                                                                    |                                                                                                    |                                                                                                    |  |
|                                                                                                    | play the position<br>und off the value<br>play the remain<br>nove all the lease<br>n the followin<br>NTHNAME()<br>STRING()<br>RIM()<br>UND()<br>HT()<br>Shoes Pvt. Lime | play the position of occurrence<br>und off the value 257.75 to ne<br>play the remainder of 18 divi<br>nove all the leading and trailin<br>n the following SQL functions<br>NTHNAME()<br>3STRING()<br>RIM()<br>UND()<br>HT()<br>Shoes Pvt. Limited is an intern | play the position of occurrence of stri-<br>und off the value 257.75 to nearest te<br>play the remainder of 18 divided by 5<br>nove all the leading and trailing space<br>n the following SQL functions using su<br>NTHNAME()<br>3STRING()<br>RIM()<br>UND()<br>HT()<br>Shoes Pvt. Limited is an international s | play the position of occurrence of string 'GO' in the<br>und off the value 257.75 to nearest ten rupees.<br>splay the remainder of 18 divided by 5.<br>move all the leading and trailing spaces from a color<br><b>OR</b><br>n the following SQL functions using suitable exam<br>NTHNAME()<br>3STRING()<br>RIM()<br>UND()<br>HT()<br>Shoes Pvt. Limited is an international shoe maker | play the position of occurrence of string 'GO' in the string "LET<br>und off the value 257.75 to nearest ten rupees.<br>splay the remainder of 18 divided by 5.<br>nove all the leading and trailing spaces from a column passwd<br><b>OR</b><br>n the following SQL functions using suitable examples.<br>NTHNAME()<br>3STRING()<br>RIM()<br>UND()<br>HT()<br>Shoes Pvt. Limited is an international shoe maker organization | play the position of occurrence of string 'GO' in the string "LET's GO to GOA".<br>und off the value 257.75 to nearest ten rupees.<br>splay the remainder of 18 divided by 5.<br>nove all the leading and trailing spaces from a column passwd of the table 'USE<br><b>OR</b><br>n the following SQL functions using suitable examples.<br>NTHNAME()<br>BSTRING()<br>RIM()<br>UND()<br>HT()<br>Shoes Pvt. Limited is an international shoe maker organization. It is planning to | play the position of occurrence of string 'GO' in the string "LET's GO to GOA".<br>und off the value 257.75 to nearest ten rupees.<br>splay the remainder of 18 divided by 5.<br>nove all the leading and trailing spaces from a column passwd of the table 'USER'.<br><b>OR</b><br>n the following SQL functions using suitable examples.<br>NTHNAME()<br>BSTRING()<br>RIM()<br>UND() |  |

| About Us Website: https://            | /www.learnpython4cbse.com/       | 🛒 Feedback 🔊                | 8076665624  |
|---------------------------------------|----------------------------------|-----------------------------|-------------|
| Learnpython4cbse                      |                                  | Youtube Channel:            |             |
| Inspiring Success                     |                                  | uperNova@learnpytho         |             |
| THON ONLINE CLASSES COMPU             | ITER SC. INFORMATICS PRA         | AC. SAMPLE PAPERS           | PYTHON MCQs |
| You as a network expert have to s     | suggest the best network rela    | ted solutions for their pro | blems       |
| raised in (i) to (v), keeping in mine | d the distances between the I    | ouildings and other given   |             |
| parameters.                           |                                  |                             |             |
| DELHI head                            | AGR                              | A Office                    |             |
| Office                                | PRODUCTION                       | WAREHOUSE                   |             |
|                                       |                                  |                             |             |
|                                       |                                  | SHIPPING                    | —           |
|                                       | ADMIN                            | SHIPPING                    |             |
|                                       |                                  |                             |             |
|                                       |                                  |                             |             |
| Shortest distances between vario      |                                  |                             |             |
| ADMIN to WAREHOUSE                    | 50 Mtr                           |                             |             |
| ADMIN to PRODUCTION                   | 85 Mtr                           |                             |             |
| ADMIN to SHIPPING                     | 45 Mtr                           |                             |             |
| WAREHOUSE to PRODUCTION               | 50 Mtr                           |                             |             |
| WAREHOUSE to SHIPPING                 | 45 Mtr                           |                             |             |
| PRODUCTION to SHIPPING                | 40 Mtr                           |                             |             |
| DELHI head office to AGRA Office      | e 240 Km                         |                             |             |
| Number of computers installed a       | t various buildings are as follo | WS:                         |             |
|                                       |                                  |                             |             |
| ADMIN                                 | 120                              |                             |             |
| WAREHOUSE                             | 60                               |                             |             |
| PRODUCTION                            | 35                               |                             |             |
| SHIPPING                              | 18                               |                             |             |
| Delhi Head Office                     | 12                               |                             |             |
|                                       |                                  |                             |             |
| i) Suggest the most appropriate lo    | ocation of the server inside th  | e AGRA Office (out of the   | four        |
| buildings) to get the best connect    | ivity for maximum number o       | f computers. Justify your a | inswer.     |
| ii) Suggest and draw cable layout     | -                                |                             |             |
| a wired connectivity.                 |                                  |                             |             |
|                                       |                                  | uthe composite interest     | mont all    |
| iii) Which networking device will     | you suggest to be procured by    | y the company to intercon   | nect all    |

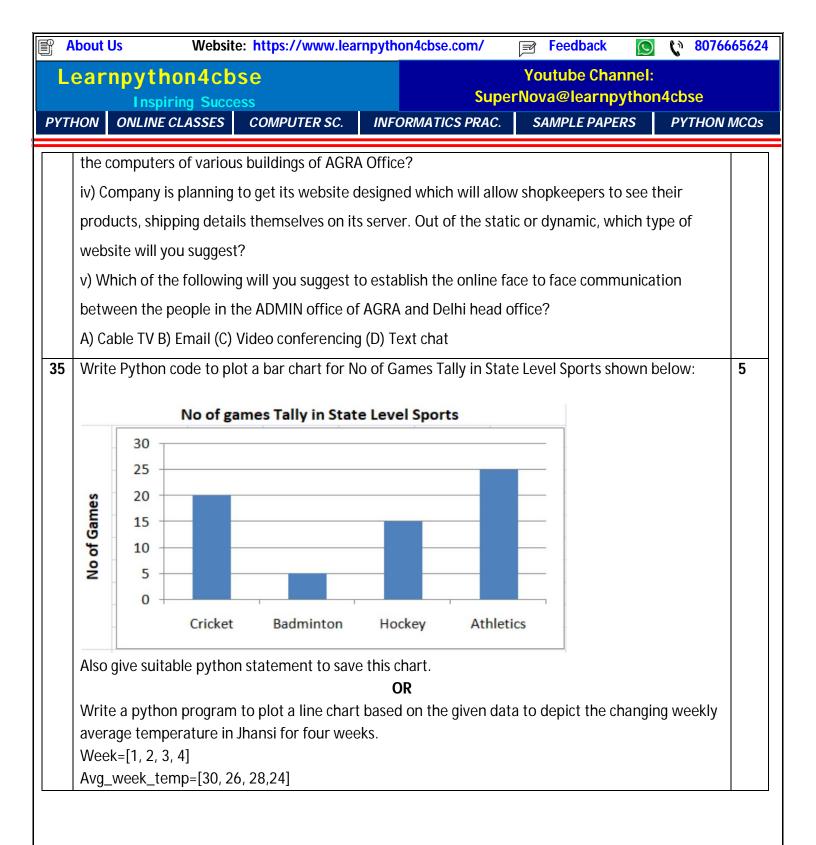